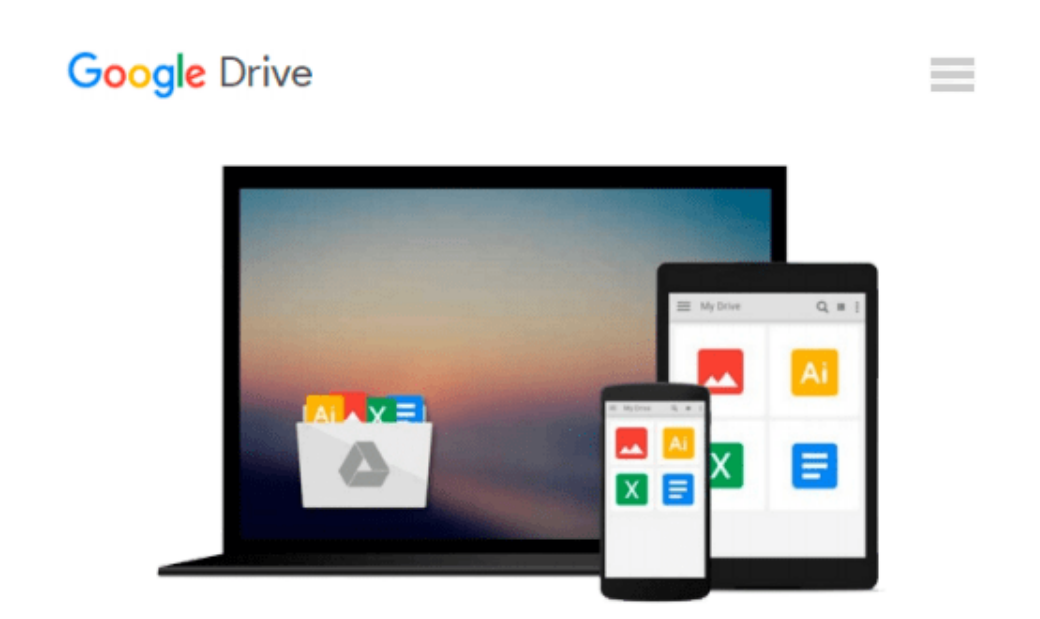

# **Adobe Acrobat X for Windows and Macintosh: Visual QuickStart Guide**

*John Deubert*

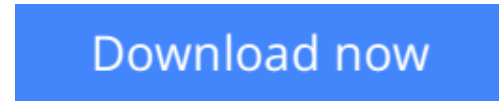

[Click here](http://bookengine.site/go/read.php?id=032174375X) if your download doesn"t start automatically

### **Adobe Acrobat X for Windows and Macintosh: Visual QuickStart Guide**

John Deubert

#### **Adobe Acrobat X for Windows and Macintosh: Visual QuickStart Guide** John Deubert

*Adobe Acrobat X for Windows and Macintosh: Visual QuickStart Guide* walks readers through tasks that are enhanced by numerous screenshots to teach beginning and intermediate users how to take advantage of the productive power of Adobe Acrobat. Author John Deubert takes readers through all of the basic Acrobat X features, from the basic tools used to create PDF documents and the newly enhanced review functionality, to the advanced tools that create digital signatures, interactive forms, and PDF Portfolios, plus a guide to Adobe's Acrobat.com online services. Beginning users will find a thorough introduction to this indispensable application, and Acrobat power users will enjoy a convenient reference guide that relies on straightforward language, clear steps, and practical tips to explore Acrobat's many capabilities. By the end of the book, users will be able to smoothly integrate Adobe Acrobat X into their workflow.

**[Download](http://bookengine.site/go/read.php?id=032174375X)** [Adobe Acrobat X for Windows and Macintosh: Visual ...pdf](http://bookengine.site/go/read.php?id=032174375X)

**[Read Online](http://bookengine.site/go/read.php?id=032174375X)** [Adobe Acrobat X for Windows and Macintosh: Visua ...pdf](http://bookengine.site/go/read.php?id=032174375X)

#### **Download and Read Free Online Adobe Acrobat X for Windows and Macintosh: Visual QuickStart Guide John Deubert**

#### **From reader reviews:**

#### **Christy Brodersen:**

Book is to be different per grade. Book for children until adult are different content. As you may know that book is very important for all of us. The book Adobe Acrobat X for Windows and Macintosh: Visual QuickStart Guide seemed to be making you to know about other expertise and of course you can take more information. It is quite advantages for you. The e-book Adobe Acrobat X for Windows and Macintosh: Visual QuickStart Guide is not only giving you far more new information but also for being your friend when you feel bored. You can spend your spend time to read your reserve. Try to make relationship using the book Adobe Acrobat X for Windows and Macintosh: Visual QuickStart Guide. You never feel lose out for everything if you read some books.

#### **Robert Nguyen:**

This Adobe Acrobat X for Windows and Macintosh: Visual QuickStart Guide book is just not ordinary book, you have it then the world is in your hands. The benefit you will get by reading this book is usually information inside this e-book incredible fresh, you will get facts which is getting deeper you actually read a lot of information you will get. This Adobe Acrobat X for Windows and Macintosh: Visual QuickStart Guide without we realize teach the one who reading it become critical in contemplating and analyzing. Don't always be worry Adobe Acrobat X for Windows and Macintosh: Visual QuickStart Guide can bring once you are and not make your bag space or bookshelves' turn into full because you can have it in the lovely laptop even telephone. This Adobe Acrobat X for Windows and Macintosh: Visual QuickStart Guide having excellent arrangement in word as well as layout, so you will not truly feel uninterested in reading.

#### **Loretta Manson:**

Do you among people who can't read pleasurable if the sentence chained in the straightway, hold on guys that aren't like that. This Adobe Acrobat X for Windows and Macintosh: Visual QuickStart Guide book is readable by means of you who hate the perfect word style. You will find the information here are arrange for enjoyable reading experience without leaving perhaps decrease the knowledge that want to offer to you. The writer regarding Adobe Acrobat X for Windows and Macintosh: Visual QuickStart Guide content conveys thinking easily to understand by many people. The printed and e-book are not different in the information but it just different such as it. So , do you continue to thinking Adobe Acrobat X for Windows and Macintosh: Visual QuickStart Guide is not loveable to be your top record reading book?

#### **Juan Gilbert:**

People live in this new day time of lifestyle always try to and must have the spare time or they will get great deal of stress from both day to day life and work. So , when we ask do people have spare time, we will say absolutely sure. People is human not just a robot. Then we request again, what kind of activity are there when the spare time coming to you actually of course your answer will probably unlimited right. Then do

you try this one, reading textbooks. It can be your alternative throughout spending your spare time, typically the book you have read is usually Adobe Acrobat X for Windows and Macintosh: Visual QuickStart Guide.

## **Download and Read Online Adobe Acrobat X for Windows and Macintosh: Visual QuickStart Guide John Deubert #BJEC5D2MU7F**

### **Read Adobe Acrobat X for Windows and Macintosh: Visual QuickStart Guide by John Deubert for online ebook**

Adobe Acrobat X for Windows and Macintosh: Visual QuickStart Guide by John Deubert Free PDF d0wnl0ad, audio books, books to read, good books to read, cheap books, good books, online books, books online, book reviews epub, read books online, books to read online, online library, greatbooks to read, PDF best books to read, top books to read Adobe Acrobat X for Windows and Macintosh: Visual QuickStart Guide by John Deubert books to read online.

### **Online Adobe Acrobat X for Windows and Macintosh: Visual QuickStart Guide by John Deubert ebook PDF download**

**Adobe Acrobat X for Windows and Macintosh: Visual QuickStart Guide by John Deubert Doc**

**Adobe Acrobat X for Windows and Macintosh: Visual QuickStart Guide by John Deubert Mobipocket**

**Adobe Acrobat X for Windows and Macintosh: Visual QuickStart Guide by John Deubert EPub**